# Patch Manager

# **Preliminary**

Developer Press © Apple Computer, Inc. 1992–1995

Apple Computer, Inc. 1992–1995 Apple Computer, Inc. All rights reserved.

No part of this publication may be reproduced, stored in a retrieval system, or transmitted, in any form or by any means, mechanical, electronic, photocopying, recording, or otherwise, without prior written permission of Apple Computer, Inc., except to make a backup copy of any documentation provided on CD-ROM.

The Apple logo is a trademark of Apple Computer, Inc. Use of the "keyboard" Apple logo (Option-Shift-K) for commercial purposes without the prior written consent of Apple may constitute trademark infringement and unfair competition in violation of federal and state laws.

No licenses, express or implied, are granted with respect to any of the technology described in this book. Apple retains all intellectual property rights associated with the technology described in this book. This book is intended to assist application developers to develop applications only for Apple-labeled or Apple-licensed computers. Every effort has been made to ensure that the information in this manual is accurate. Apple is not responsible for typographical errors.

Apple Computer, Inc. 1 Infinite Loop Cupertino, CA 95014 408-996-1010

Apple, the Apple logo, AppleLink, AppleScript, AppleShare, AppleTalk, GeoPort, HyperCard, ImageWriter, LocalTalk, Macintosh, MacTCP, OpenDoc, PowerBook, Power Macintosh, PowerTalk, QuickTime, TrueType, and WorldScript are trademarks of Apple Computer, Inc., registered in the United States and other countries.

Balloon Help, Chicago, Finder, Geneva, Mac, and QuickDraw are trademarks of Apple Computer, Inc. IBM is a registered trademark of International Business Machines Corporation.

MacPaint and MacWrite are registered trademarks, and Clarisworks is a trademark, of Claris Corporation.

NuBus is a trademark of Texas Instruments.

PowerPC is a trademark of International Business Machines Corporation, used under license therefrom.

UNIX is a registered trademark of Novell, Inc. in the United States and other countries, licensed exclusively through X/Open Company, Ltd.

Simultaneously published in the United States and Canada.

**Even though Apple has reviewed this manual, APPLE MAKES NO WARRANTY OR REPRESENTATION, EITHER EXPRESS OR IMPLIED, WITH RESPECT TO THIS MANUAL, ITS QUALITY, ACCURACY, MERCHANTABILITY, OR FITNESS FOR A PARTICULAR PURPOSE. AS A RESULT, THIS MANUAL IS SOLD "AS IS," AND YOU, THE PURCHASER, ARE ASSUMING THE ENTIRE RISK AS TO ITS QUALITY AND ACCURACY.**

**IN NO EVENT WILL APPLE BE LIABLE FOR DIRECT, INDIRECT, SPECIAL, INCIDENTAL, OR CONSEQUENTIAL DAMAGES RESULTING FROM ANY DEFECT OR INACCURACY IN THIS MANUAL, even if advised of the possibility of such damages.**

**THE WARRANTY AND REMEDIES SET FORTH ABOVE ARE EXCLUSIVE AND IN LIEU OF ALL OTHERS, ORAL OR WRITTEN, EXPRESS OR IMPLIED. No Apple dealer, agent, or employee is authorized to make any modification, extension, or addition to this warranty.**

**Some states do not allow the exclusion or limitation of implied warranties or liability for incidental or consequential damages, so the above limitation or exclusion may not apply to you. This warranty gives you specific legal rights, and you may also have other rights which vary from state to state..**

# **Contents**

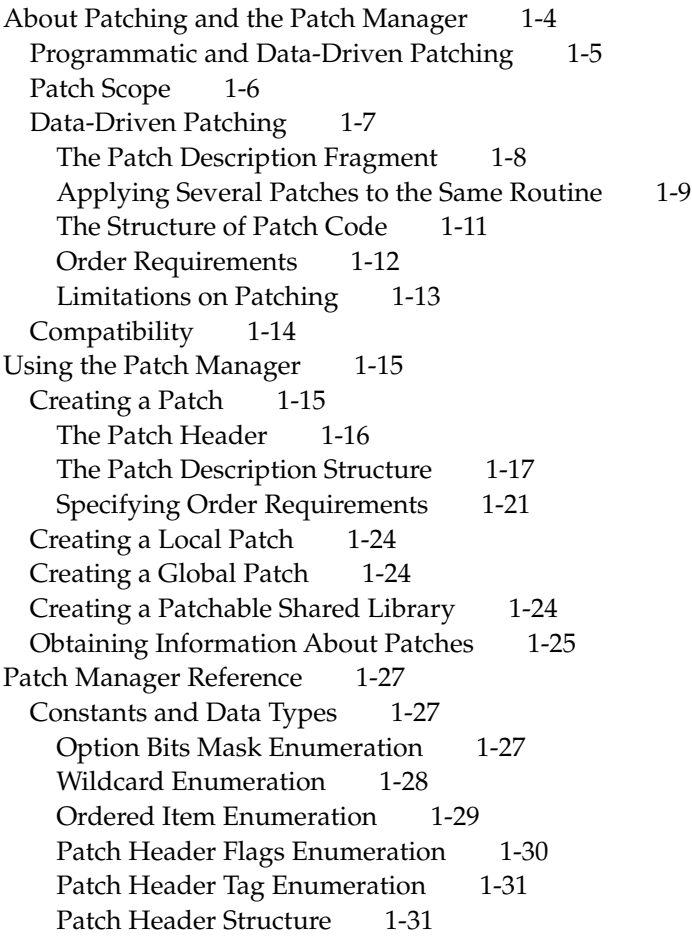

Patch Description Structure 1-32 Ordered Item Name Structure 1-33 Order Requirements Structure 1-34 Patch Information Structure 1-34 Patch Chain Information Structure 1-35 Patch Manager Functions 1-36 Enabling and Disabling Patches 1-36 EnablePatch 1-36 DisablePatch 1-37 Obtaining Information About Patch Chains 1-37 GetPatchChainsInKernelProcess 1-38 GetPatchChainInformation 1-39 Determining Whether a Routine is a Patch 1-39 GetPatchChainFromProcPtr 1-40 GetPatchFromProcPtr 1-40 Obtaining Information About a Patch 1-41 GetPatchesInPatchChain 1-41 GetPatchInformation 1-42

#### The Patch Manager 1

This chapter describes the Patch Manager and explains data-driven patching, a new patching model that you should use if you are writing patching code that is meant to run in Copland or in any subsequent Mac OS release.

A **patch** is a piece of code that intercepts the transaction between a client and a service. By using a patch you can monitor the use of this service or you can modify or replace the service. The Patch Manager is a shared library containing routines that you can use to obtain information about existing patches and to enable and disable patches. You should read this chapter if you are writing an application that must monitor, modify, or replace a routine residing in another fragment and if you cannot find any means to do so other than by patching that routine.

The Patch Manager is a new component of the Macintosh OS. It is intended to replace the routines used to install patches documented in the Trap Manager chapter of *Inside Macintosh: Operating System Utilities*. The programmatic patching model, referred to throughout this chapter, is based on the use of these routines. The Patch Manager is based on a new data-driven patching model that offers many advantages over the programmatic patching model used in system 7. Creating patches using the new model allows you to

- use a single patching model for head, tail, and surround patching
- patch any imported routine, not just operating system and toolbox routines
- create patches that have local as well as global effect
- enable and disable existing patches
- control the order in which patches execute
- obtain information about any currently installed patches

Copland also supports the patching API documented in the Trap Manager chapter of *InsideMacintosh:Operating System Utilities*. Note however, that this API will not be supported in future versions of the Mac OS. Thus, if you are certain that you need to patch, you might want to modify your patching code using the model described in this chapter to ensure compatibility with future operating system releases.

Although this chapter describes patching in some depth, you should rarely, if ever, need to use patches in an application. Historically, Apple has used patches to fix problems and augment routines in ROM code. The packaging of system services as a set of updatable shared libraries has eliminated this need for patching. Application developers have also used patching to get

The Patch Manager

information about system activity, to schedule services, or to customize the behavior of the system. Copland includes widely expanded notification services, new scheduling services, and many additional routines that you can use to customize the behavior of the system. Inasmuch as patching a routine is less economical and less dependable than using these newer services, you should seriously consider using the new services offered by Copland instead of patching system routines. However, because it is impossible to anticipate every need, the patching mechanism described in this chapter has been provided for your use.

# About Patching and the Patch Manager 1

Patching a routine allows you to assume control every time the routine is called from a particular kernel process. If you assume control in order to do some preparatory processing before the routine executes, the patch is called a **head patch.** If you want to do additional processing after the routine executes, the patch is called a **tail patch**. If you want to do both, the patch is called a **surround patch.** It is also possible, though it is strongly discouraged, to write a **replacement patch,** which is executed instead of the routine being called.

When several applications patch the same routine, the result is a daisy chain of patches, or **patch chain,** with each patch in the chain executing in turn before the patched routine is called. Using the data-driven patching model defined for the Patch Manager, you can create every type of patch, specify when you want your patch to execute (relative to other patches in the patch chain), and have these patches automatically installed at the appropriate time —when the system starts up or when you launch the application, depending on the patch scope. Then, you can use Patch Manager functions

- to obtain information about all currently installed patches
- to determine which routines are being patched
- to enable or to disable patches

The following sections summarize the differences between programmatic and data-driven patching models, explains the special problems posed by patches with global effect, and examines the data-driven patching model in greater detail.

# Programmatic and Data-Driven Patching 1

The patching model used in Copland differs markedly from the model used in system 7. This section describes these differences and examines the patching model used in Copland in greater detail.

The **programmatic patching** model defined for system 7 allows you to patch a system routine by replacing its address in the trap dispatch table with the address of your patch routine. If you need to call the patched routine from your patch, you are required to save the original address and then, in most instances, to write assembly language code that sets up the stack properly and then jumps to the saved address. Programmatic patching is in many ways limiting and costly to the programmer: It is limited to patching system software, it is difficult to implement, and it provides no control over the order in which patches execute. In addition, using this method it is not possible to examine the patch chain, which makes it next to impossible to identify and resolve patching conflicts.

The **data-driven patching** model defined for Copland and future Mac OS releases allows you to patch any routine by creating a data structure, called a **patch description structure,** for each patch you want the operating system to install. The patch description structure specifies a reference for the patch, a reference to the patched routine, the name of the patch, and other information used to control the execution of the patch. You store these data structures in a special fragment that is associated with your application fragment. When you launch your application, the Code Fragment Manager, Process Manager, and Patch Manager work together to load the patch code, prepare it for execution, and execute it at an appropriate time. You may store the patch routines in the fragment containing the patch description structures, but you are not required to do so.

#### **Note**

Because access to system routines in System 7 and in the first release of the PowerPC operating system is enabled through the use of a trap table, dispatched traps are extremely difficult to patch. Beginning with Copland, accessing system routines is the same as accessing any exported routine and the problem of dispatched traps is completely eliminated. ◆

The main advantage of the data-driven patching model is that it gives you more control over the execution of your patches at the same time that it does more of the programming work: Once you write the patch routine and create

the patch descriptions, you have no additional programming to do. The Code Fragment Manager and the Patch Manager assume all responsibility for installing your patches in the patch chain in the order that you specify, for advising you about any conflicting patches, and for maintaining information about the patches in a chain. In addition, the Patch Manager provides routines that you can use to obtain information about all installed patches for all processes on a machine and to enable or disable any patch.

# Patch Scope

Using the programmatic patching model under System 7, patches can have local or global scope. If you want to assume control only when a routine is called by your application, you must create a patch that has local effect. This kind of patch is called a **local patch.** If you want to assume control when the routine is called by any kernel process, you must create a patch that has global effect. This kind of patch is called a **global patch.**

Under System 7, the distinction between local and global patches lies in whether the patches are installed by INIT-type code or whether they are installed by an application. Patches installed by INIT-type code have global effect; patches installed by an application have local effect. A programmatic patch that has global scope is loaded in the system heap: the same instance of the patch and of any data initialized by the patch are visible and accessible to all processes that call the patched routine. The Copland runtime architecture cannot support INIT-type code and does not support global programmatic patches.

Under Copland, all patches are local patches that are installed within a particular kernel process. You can achieve global-effect patching by having the operating system install a local patch in all current processes. Any processes that are launched before you install the global-effect patch are not affected by the patch.

To install a patch that has global effect in Copland, you must create a shared library fragment that uses per-process instantiation and a special patch fragment that contains the patch description structure.The patch code can reside in either fragment. The operating system instantiates such a library for each kernel process, and the iteration of the local patch across all current processes creates a patch with global effect. Each process contains its own copy of the patch and of any data initialized by that patch.

The Patch Manager

Because global-effect patches in the data-driven patching model are actually iterated local patches, if you create a patch that needs to share data or communicate with other instances of the patch, you must explicitly use standard Copland mechanisms for sharing and coordination. For more information, see NameOfBookToBeProvided, which describes these services.

# Data-Driven Patching 1

This section describes the data-driven patching model in greater detail. It describes the data structure used to define a patch, explains the structure of the special fragment containing these structures, and discusses the ordering and execution of patches when multiple patches are applied to a single routine.

You use a data structure like the one shown in Figure 1-1 to describe each patch that you want to install.

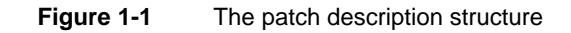

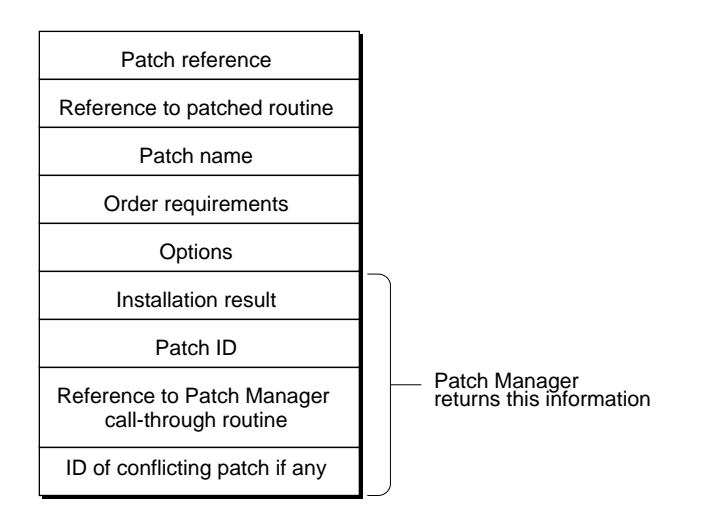

You initialize the patch description structure to contain the address of the patch and of the patched routine, the name of the patch, and any order requirements and options you specify for the patch.You use the order requirements field to describe the order in which you would like the patch to execute relative to

#### The Patch Manager

other patches. You use the options field to specify whether the patch is initially enabled or disabled and whether the patch must be successfully installed in order for the application to be launched.

In addition to its ID, every patch also has a name, that you assign to it when you create the patch. A patch name is composed of two parts: its signature and its type expressed as four-character literals. For example, 'WORD' 'SpCh'.The signature must be the same as the registered creator code for the application or shared library installing the patch. The type part of the name is a four-character literal of your choice. If you are using programmatic patches, the Patch Manager will do the name assignment. If you are creating a data-driven patch and you do not assign it a name, the system will be unable to install the patch.

By using wildcard characters in lieu of either part of the patch name when specifying ordering requirements, you can cause your patch to be ordered relative to sets of patches. For example, you can ask that your patch execute before all patches installed by a given application, or you can ask that your patch execute after all patches of a specific type.

When your application or shared library is loaded, the Code Fragment Manager also loads and prepares the special fragment containing the patch descriptions. The Code Fragment Manager performs any required relocations and fills in actual addresses for the patch address and the patched routine address. The Patch Manager examines the ordering requirements you specified for each patch and attempts to place the patch in a patch chain according to those requirements. If it is able to do so, it returns a unique **patch ID** to identify the patch. If it is not able to do so, it returns an error code in the installation result field of the patch description structure and it also returns the ID of the patch that caused the installation of your patch to fail.

#### The Patch Description Fragment

In order to install a patch, you must create a special patch description fragment and store this fragment in the same file as that of the owning fragment. The patch description fragment should have the same name and usage code as that of the owning fragment, but it must have the update level 255. If any of these conditions are not met, the operating system will be unable to recognize and to install your patch.

The patch description fragment includes a patch header and one or more patch description structures. Figure 1-2 shows the structure of a patch description fragment that contains two patch description structures.

**Figure 1-2** Patch description fragment.

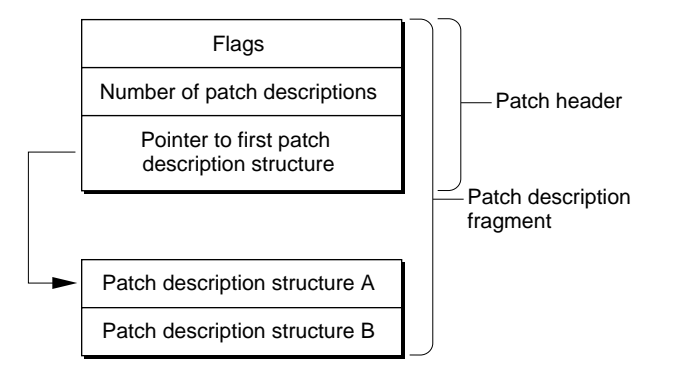

The patch header specifies the number of patch description structures in the fragment and points to the first one. The Code Fragment Manager and Patch Manager use the information provided by the patch header to locate all patch description structures in the fragment.The order in which patch description structures appear in the patch fragment affects the order in which the patches are installed but does not affect the order in which they execute. The order of execution is affected only by the values you specify for a patch's ordering requirements.

# Applying Several Patches to the Same Routine 1

If several fragments patch the same routine, each patch is successively applied to the routine. Figure 1-3 shows two patches being applied to the routine InitGraf.

#### **Figure 1-3** A patch chain

When AppA is current

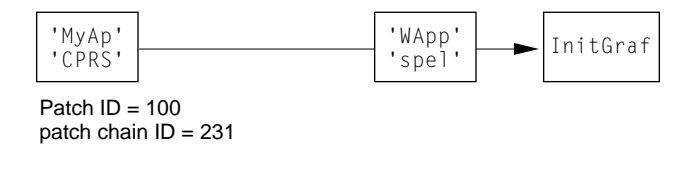

When AppB is current

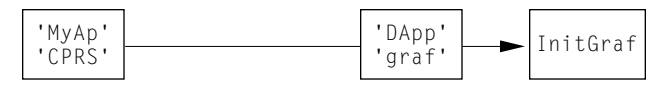

Patch  $ID = 201$ patch chain  $ID = 785$ 

A **patch chain** is an ordered list of patches, all on the same instance of the same entry point. Figure 1-3 shows two patch chains for InitGraf. A patch chain includes a **root,** which is the routine being patched, and one or more patches. In Figure 1-3, the root of each patch chain is the routine InitGraf. The smallest patch chain contains one patch and the patch root.

Patch chains can contain local and global patches. The patch chains shown in Figure 1-3 include a global patch ('MyAp' 'CPRS') and a local patch.

- The Code Fragment Manager instantiates a global patch for each kernel process that references the patched routine. This means that any data associated with the patch is instantiated in each kernel process. In addition, information about the patch, with the exception of the patch name, is also unique to the current kernel process. Note that the ID of the global patch and the ID of the patch chain to which it belongs is different, depending on the current kernel process.
- The local patches, 'WApp' 'spel' and 'DApp' 'graf' are also identified by unique patch IDs, even though they have different names.

Each patch chain is identified by a **patch chain ID.** This identifier is unique for each boot of the operating system. If two or more patch chains have the same root, the patch chain that executes is the patch chain that is current for a given kernel process. For example, when AppA is executing, patches 'MyAp' 'CPRS'

#### The Patch Manager

and 'WApp' 'spel' are executed whenever the routine InitGraf is called. When AppB is executing, patches 'MyAp' 'CPRS' and 'DApp' 'graf' are executed whenever the routine InitGraf is called.

The order in which patches execute is determined by the ordering requirements you specify for each patch in the patch description structure. Otherwise, no ordering hierarchy exists. For example, global patches do not take precedence over local patches, and so on. Once the system has installed a patch in a patch chain, you can cause a patch not to execute by disabling it, but you cannot change its ordering requirements.

The Patch Manager provides routines that you can use to enable or disable a patch in a patch chain. It is important to understand that enabling a patch does not cause it to be added to the chain and that disabling a patch does not cause it to be removed from a chain. Enabling or disabling a patch simply determines whether the patch is executed when the patched routine is called.

# The Structure of Patch Code 1

The structure of patch code used with data-driven patching is that of the surround patch. This type of patch

- does some preprocessing
- calls the patched routine
- does some post processing

Using the programmatic patching model, the call to the patched routine was the most difficult to implement. It involved saving the original address of the patched routine and then, in most cases, writing assembly-language code by means of which the stack was properly set up, and then a jump or branch was effected to the saved routine address.

The data-driven patching model replaces the troublesome second step with a simple standard runtime call to the Patch Manager that you write in a high-level language. This call tells the Patch Manager to call the next link in the patch chain and supplies the information it needs (return result type, routine parameters) to make the call. If the next link in the chain is a patch, the Patch Manager passes control to that patch. If the next link is the chain root, the patched routine actually executes.

The structure of data-driven patching code is shown in Figure 1-4.

#### **Figure 1-4** The structure of a patch

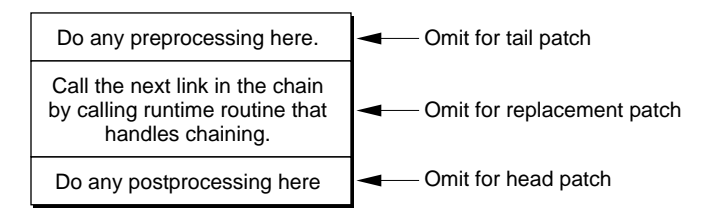

As mentioned before, the patch code does not need to include any assembly code. It need only call the routine that handles the chaining. This routine ensures that the runtime environment is set up properly and that control passes smoothly to the next link in the chain. The Patch Manager returns the address of the routine that handles the chaining in the patch description structure.

A **replacement patch** is a patch that does not include a call to the chaining routine. To implement such a patch, you simply define a patch description structure for it, but you never call through the chaining routine. When you launch the application, the Patch Manager automatically installs the patch by placing it in the patch chain for the patched routine. It is important to understand that because a replacement patch does not call through the chaining routine, no patch following the replacement patch in the chain executes, including the routine being patched. For example, if 'MyAp' 'CPRS' in Figure 1-3, is a replacement patch, neither 'WApp' 'spel' nor 'DApp' 'graf', nor InitGraf are ever executed.

It is possible to specify order requirements that cause the replacement patch to be placed last in the chain (right before the patched routine). In this way all other patches in the patch chain execute before the replacement patch. However, it is not recommended that you do this, because setting up ordering requirements that are too strict is likely to result in your not being able to install your patch.

## Order Requirements 1

You use the order requirements field of the patch description structure to specify when your patch should execute. The Patch Manager allows you to specify this order relative only to other patches, not to the patched routine. For example, you can specify that your patch execute

■ before one patch and after another patch

- immediately before one patch and after another patch
- before one patch and immediately after another patch
- before a set of patches or after a set of patches

It is not a good idea to impose order requirements unless they are crucial to the performance of your code. If the Patch Manager cannot resolve conflicting order requirements, it cannot install your patch, and it returns this information to you in the patch description structure.

### **IMPORTANT**

You cannot cause your patch to be installed by disabling the patch whose order requirements conflicts with yours. The Patch Manager must honor the ordering requirements of a patch even when that patch is disabled. Thus, the only way to eliminate ordering conflicts is to change your own ordering requirements. ▲

# Limitations on Patching 1

If you use the data-driven patching model, you must observe the following restrictions:

- Patch code must be native.
- A library that owns a patch description fragment must use per-process instantiation.
- You can use only the generic routine that calls the next link in a patch chain to call patch code. That is, you can only call patch code as part of a patch chain.
- You cannot use the same patch code to patch two different routines.
- A fragment can have only one patch fragment associated with it.
- You must place the patch fragment and owning fragment in the same file.

# **Compatibility**

The Patch Manager ensures that the trap patching API defined with System software 7 is supported in Copland. Support is limited to local patching. Table 1-1 lists the names of the functions that continue to be supported in Copland.

#### **Table 1-1** Programmatic patching calls supported under Copland

#### **Function**

GetTrapAddress SetTrapAddress NGetTrapAddress NSetTrapAddress GetOSTrapAddress SetOSTrapAddress GetToolTrapAddress SetToolTrapAddress GetToolboxTrapAddress SetToolboxTrapAddress GetTrapVector

These functions are fully described in the Trap Manager chapter of *Inside Macintosh: Operating System Utilities*.

If you use these functions to install a programmatic patch, you can still use all the functions described in this chapter to obtain information patches (including the programmatic patch) and to enable or disable a patch.

# Using the Patch Manager 1

The Patch Manager provides data structures that you use to describe your patch and the order in which you would like it to execute. The Patch Manager also provides functions that you can use to

- obtain a list of all the patches in a patch chain
- obtain information about any patch in a chain
- obtain a list of all the patch chains associated with a process
- determine the process to which a patch chain belongs
- determine the root of a patch chain
- determine the patch chain to which a routine belongs
- enable or disable any patch in a chain

This section explains how you use Patch Manager data structures and functions to create a patch, to control its execution, and to obtain information about currently installed patches.

# Creating a Patch 1

This section explains the steps required to create a patch. Creating a patch involves

■ Creating the source for the patch description fragment

The source includes initializing a patch description header and one patch description for each patch.

The patch description header specifies the number of patch descriptions you are going to include in the patch description file and provides a pointer to the array referencing the patch description structures. The patch description header must be the main symbol of the patch description fragment. The section "The Patch Header" on page 1-16 explains how you create a patch description header.

The patch description specifies the patch, the patched routine, the patch name, and other options that govern the installation and execution of the

patch. The section "The Patch Description Structure" on page 1-17 explains how you initialize a patch description.

■ Compiling and linking the source files containing the patch description header and the patch descriptions into a patch description fragment.

This is a file having the same name and usage code as the fragment owning the patch description fragment, but an update level of 255.

■ Write the patch routine and place it either in the patch description fragment or in any fragment that you are going to link with the patch description fragment.

The following two sections explain how you write a patch header and a patch description.

## The Patch Header 1

Listing 1-1 shows the PatchHeader data type. The Patch Manager uses the first two fields for version control. You use the count field to specify the maximum number of patch description structures in the fragment. This number can exceed the actual number of patch descriptions; the Patch Manager strips trailing null pointers. You use the patches field to reference the patch descriptions.

**Listing 1-1** The PatchHeader data type

```
struct PatchHeader {
  OSType tag;
  UInt32 version;
  PatchHeaderOptions flags;
  ItemCount count:
  PatchDescriptionPtr * patches;
};
typedef struct PatchHeader PatchHeader;
```
Listing 1-2 shows a sample patch header. It specifies the size of the array referencing the patch description structures and supplies a pointer to the first patch description structure.

#### **Listing 1-2** Sample patch header

```
PatchDescription * qMyPatch[kMaxDesCount] = {qMyPatchX} / * Listing 1-4 */
PatchHeader gPatchData = {
    kPatchHeaderTag,
    kPatchHeaderVersion,
    kNilOptions,
    kMaxDescCount,
    gPatchDescription
    };
```
The system uses the flags field of the patch header to let you know whether it has failed to install any of your required or optional patches. If you are installing many patches, knowing that all your patches have been successfully installed can save you the trouble of examining each patch description structure to obtain the same information.

## The Patch Description Structure

Listing 1-3 shows the PatchHeader data type. You use the first five fields to describe your patch: you provide a reference to the patched routine, a reference to the patch, a name for the patch, a constant value indicating the order in which you want the patch to execute relative to other patches, and a constant value indicating whether the patch should be initially enabled or disabled. The section "Order Requirements," beginning on page 1-12 explains how you specify a value for the field thisPatchOrdering.

The Patch Manager uses the last four fields to return information to you about the installation of the patch. It tells you whether the installation succeeded, it returns the ID of the patch, it provides a reference to the Patch Manager routine that handles the chaining, and, if your patch could not be installed because its ordering requirements conflicted with those of another patch, it returns the ID of the conflicting patch.

#### **Listing 1-3** The PatchDescription data type

```
struct PatchDescription {
   PatchableProcPtr originalRoutine;
   PatchableProcPtr patchRoutine;
```
#### The Patch Manager

```
PatchName thisPatchName;
   PatchOrderRequirements thisPatchOrdering;
   PatchOptions installOptions;
   OSStatus installResult;
   PatchID thisPatchID;
   PatchableProcPtr thisCallThroughProc;
   PatchID rejectingPatchID;
};
typedef struct PatchDescription PatchDescription;
```
Listing 1-4 shows a sample patch description. It specifies the name of the patch to be 'wild',demo'; it specifies that the patch can be placed anywhere in the patch chain and the it should be initially enabled.

#### **Listing 1-4** Sample patch description

```
PatchDescription gMyPatchX = {
    &SysBeep,
    &MySysBeepPatch,
    { 'wild',
       'demo'},
    { kNilOptions,
    { kDoNotMatchAnyOrderedItemService,
        kDoNotMatchAnyOrderedItemSignature},
    { kDoNotMatchAnyOrderedItemService,
        kDoNotMatchAnyOrderedItemSignature}},
    kPatchEnabledBit,
    paramErr,
    kInvalidID,
    NULL,
    kInvalidID
};
```
The initial values of the four output fields are not critical; however, using the ones shown in Listing 1-4 can help ensure that errors are detected.

Listing 1-5 shows a sample surround patch for the routine SysBeep. When the patch runs, it causes the menu bar to flash right before and right after the system beep sounds.

#### **Listing 1-5** Sample patch code

```
void MySysBeepPatch(SInt16 duration)
{
// Preprocess
    FlashMenuBar(0);
    (void) DelayFor(kDurationMillisecond * 116);
    FlashMenuBar(0);
// This is where the call to the chaining routine goes 
// Postprocess
    FlashMenuBar(0);
    (void) DelayFor(kDurationMillisecond * 116);
    FlashMenuBar(0);
}
```
Listing 1-6 shows a complete patch description fragment.

#### **Listing 1-6** Patch Description Fragment

```
#include <Patches.h>
#include <CodeFragments.h>
#define AnyOrderedItemName {kMatchAnyOrderedItemService,
                            kMatchAnyOrderedItemSignature}
#define NoOrderedItemName {kDoNotMatchAnyOrderedItemService,
                            kDoNotMatchAnyOrderedItemSignature}
#define DoNotCareItemOrder {kNilOptions, AnyOrderedItemName,
                            AnyOrderedItemName}
typedef OSStatus (*GetIndexedSymbolPtr) ( CFragConnectionID connID,
      SInt32symIndex,
      Str255symName,
     LogicalAddress * symAddr.
      CFragSymbolClass *symClass );
```
#### The Patch Manager

```
OSStatus MyGetIndexedSymbol ( CFragConnectionID connID,
      SInt32symIndex,
     Str255symName,
    LogicalAddress * symAddr.
      CFragSymbolClass *symClass );
enum {
   kMyPatchCount = 3};
#define gMyGetIndexedSymbolPatchName {'PTst', 'GSym'}
PatchDescription qMyGetIndexedSymbolPatch= InitialPatchDescription
    (CFragGetIndexedSymbol,
     MyGetIndexedSymbol,
      gMyGetIndexedSymbolPatchName,
      DoNotCareItemOrder,
      (kPatchEnabledMask | kPatchOptionalMask) );
PatchDescription * qMyPatchDescriptions [kMyPatchCount] ={ NULL, &gMyGetIndexedSymbolPatch };
PatchHeadergMyPatches = { kPatchHeaderTag, kPatchHeaderVersion,
                    kNilOptions, kMyPatchCount, gMyPatchDescriptions };
OSStatus MyGetIndexedSymbol ( CFragConnectionID connID,
      SInt32symIndex,
     Str255symName,
     LogicalAddress * symAddr,
     CFragSymbolClass *symClass )
{
    OSStatuserr;
    GetIndexedSymbolPtr NextGetIndexedSymbol=
                            gMyGetIndexedSymbolPatch.thisCallThroughProc;
    DebugStr ( (StringPtr) "\pIn MyGetIndexedSymbol" );
    err = (*NextGetIndexedSymbol) ( connID, symIndex, symName, symAddr,
                                                         symClass);
```

```
CHAPTER 1
```

```
 return err;
}
```
[Discussion of Listing 1-6: To be done.]

# Specifying Order Requirements

The field thisPatchOrdering in the patch description structure is a patch order requirements structure that you use to specify the order in which you want your patch to execute. It is easiest to explain how you use this structure by referring to a sample patch chain like the one shown in Figure 1-5.

**Figure 1-5** Sample patch chain

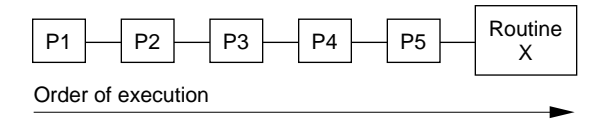

The figure shows a set of five patches, P1 through P5, being applied to a routine. The structure you use to control the placement of your patch in that chain is shown in Figure 1-6.

#### **Figure 1-6** Patch order requirements structure

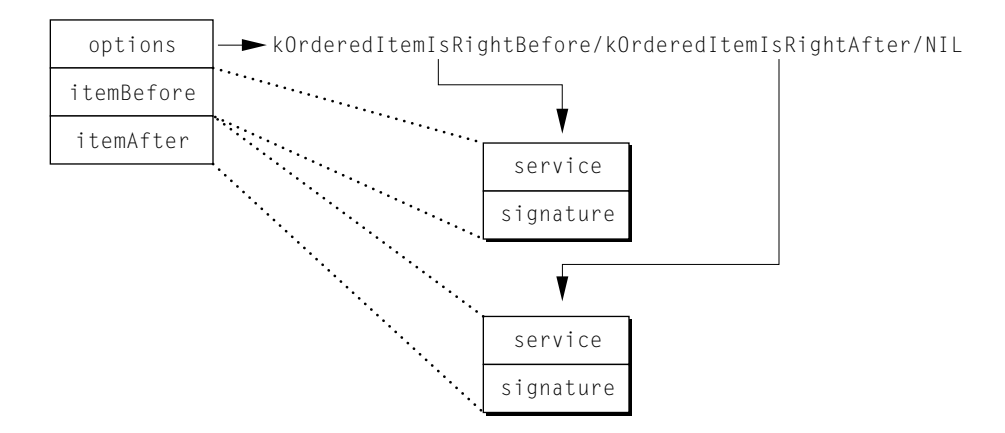

The structure contains three fields. You use the field itemBefore to specify the name of the patch after which you want your patch to execute; for example, if your patch is P3 and you want it to execute after patch P1, you can specify the patch name of P1 in the itemBefore field when you create the patch. You use the field itemAfter to specify the name of the patch before which you want your patch to execute. For example, if your patch is P3 and you want it to execute before P4, you can specify the patch name of P4 in the itemAfter field when you create the patch.

You use the options field of the order requirements structure to make the selection specified with either of the other two fields more precise:

- If you want your patch to execute immediately after the patch given in the itemBefore field, specify the constant kOrderedItemIsRightBefore in the options field.
- If you want your patch to execute immediately before the patch given in the itemAfter field, specify the constant kOrderedItemIsRightAfter in the options field.

Note that this scheme allows you to order your patch immediately after or immediately before another patch, but not both. It is best, however, unless the execution of your patch absolutely requires it, that you set the options field to NIL. This results in a looser ordering requirement and, consequently, in fewer ordering conflicts when the system installs your patch or other patches in the same patch chain.

#### The Patch Manager

You can also use the constant names listed in Table 1-2 in the *itemBefore* or itemAfter fields to specify your location relative to a *set* of patches.

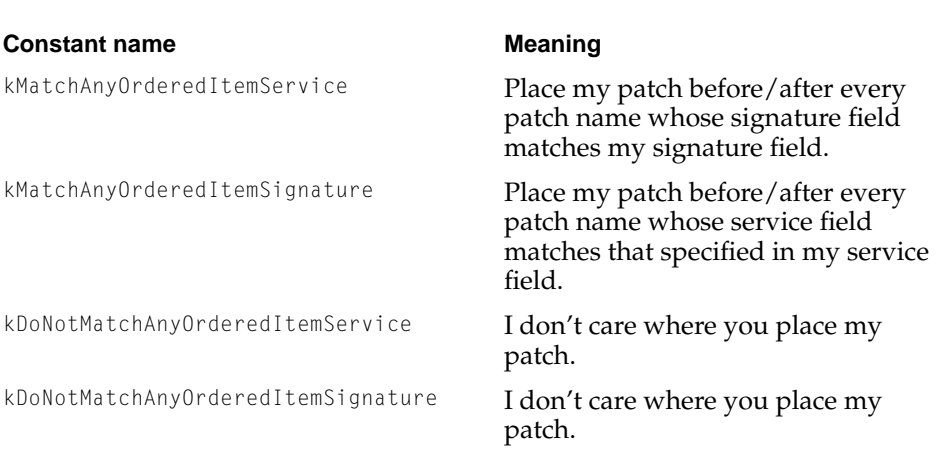

#### **Table 1-2** Wildcard specifiers

The following examples illustrate the use of the constant names shown in Table 1-2.

- To have your patch execute right before the patched routine, specify kMatchAnyOrderedItemService and kMatchAnyOrderedItemSignature in the itemBefore field. Specify kDoNotMatchAnyORderedItemService and kDoNotMatchAnyOrderedItemSignature for the itemAfter field.
- To have your patch execute first, specify kMatchAnyOrderedItemService and kMatchAnyOrderedItemSignature in the itemAfter field. Specify kDoNotMatchAnyORderedItemService and kDoNotMatchAnyOrderedItemSignature for the itemBefore field.
- To have your patch execute before a patch installed by application OtherApp, specify the application's creator code in the signature field of the itemAfter field, and set the service field to kDoNotMatchAnyORderedItemService.

## **WARNING**

The more restrictive you make the order requirements for your patch, the more likely they are to conflict with the order requirements of other patches. As a result, it will not be possible to install your patch or other conflicting patches. ▲

# Creating a Local Patch 1

The steps required to create a local patch are listed in "Creating a Patch," beginning on page 1-15. Once you have created the patch description fragment, you must assign it the same name and creator as that of the owning fragment but an update level of 255. The owning fragment can be an application, a shared library, or any other kind of fragment except an update library.

# Creating a Global Patch 1

The steps required to create a global patch are exactly the same as those for creating a local patch except that the owning fragment must be a shared library using per-process instantiation.

[To be done: Explain how the patch gets recognized and loaded.]

The patch defined by the patch description fragment is installed for all processes that are launched after the shared library is loaded.

If the patch code resides in the patch description fragment, the shared library fragment can be empty.

# Creating a Patchable Shared Library 1

If you want to create a patchable shared library, it is important to make sure that your development system generates all internal calls to your exported routines as indirect calls. Some compilers and linkers do not call through transition vectors for routines in the same compilation unit. The data-driven patching mechanism depends upon the fact that patchable routines are accessed through transition vectors. If your compiler and linker do not call through a transition vector for an internally referenced routine and such a routine is patched, not all calls to the routine will see the patch.

# Obtaining Information About Patches 1

The Patch Manager supports a variety of functions that return information about installed patches. This section offers a brief discussion of how these functions relate to one another and provides a more detailed discussion of the function used to return information about a patch.

Table 1-3 shows the input and output parameters of the Patch Manager functions that return information.

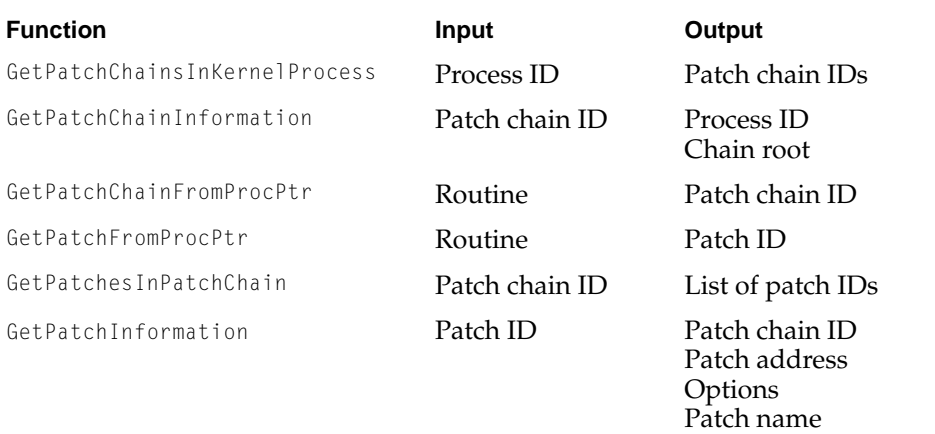

### **Table 1-3** Patch Manager functions that return information

As you can see, given any single piece of information, you can use these routines to determine how that piece fits into the current patching scheme for all installed patches. For example, for any given process, you can determine the IDs of the patch chains associated with it and consequently the IDs of all the patches in the patch chains. For any given routine, you can determine whether it is included in a patch chain and, if so, the process to which the patch chain belongs.

You use the GetPatchInformation function to obtain information about a single patch; the function returns this information in a patch information structure. This includes the ID of the patch chain to which the patch belongs, the address of the patch, the name of the patch, its order requirements, and the options that are currently set for the patch. Current option settings are returned in the patchOptions field; these determine whether

■ the patch is optional or required

An optional patch is a patch that does not have to be installed in order for the application that references the patched routine to be launched. A required patch is a patch that has to be installed in order for the application to be launched.

■ the patch is a data-driven patch or a programmatic patch

In Copland, some applications might call routines that are patched programmatically. Such patches are included in the patch chain and you can use Patch Manager functions to obtain information about these patches, to enable them, and to disable them.

■ the patch is currently enabled or disabled

You can examine the installOptions field of the patch description structure to determine whether the patch is initially enabled or disabled.

# Patch Manager Reference

# Constants and Data Types 1

# Option Bits Mask Enumeration 1

The option bits mask enumeration specifies possible values for the installOptions field of the patch description structure (page 1-32) and for the patchOptions field of the patch information structure (page 1-34). When you install a patch, you use the patch description structure to describe the patch. After the patch is installed, the Patch Manager returns information about its current state in a patch information structure.

You can use the bit OR operator to combine two or more of the following values.

```
enum {
   kPatchEnabledMask = (1L << kPatchEnabledBit),
   kPatchCompatibilityMask = (1L << kPatchCompatibilityBit),
   kPatchOptionalMask = (1L << kPatchOptionalBit)
};
```
#### **Enumerator descriptions**

kPatchEnabledMask Before installing a patch, you use this bit in the installOptions field of the patch description structure to specify whether the patch is initially enabled. After installing the patch, you can use the EnablePatch function (page 1-36) and DisablePatch function (page 1-37) to enable and disable the patch. When you examine the patchOptions field of the patch information structure, the setting of this bit indicates the initial state of the patch: The bit is set if the patch was

enabled; the bit is clear if the patch was disabled. To obtain the current state of the patch, you must call the GetPatchInformation function (page 1-42).

```
CHAPTER 1
```
kPatchCompatibilityMask

Do not use this bit in the installOptions field of the patch description structure.

If this bit is set in the patchOptions field of the patch information structure, it means that this is a programmatic patch. If this bit is clear, it means that this is a data-driven patch.

kPatchOptionalMask The setting of this bit in the patchOptions field of the patch description structure, tells the Code Fragment Manager how to proceed if it cannot load a patch. If this bit is set, it means the Code Fragment Manager should launch your application anyway. If this bit is clear, the Code Fragment Manager should not launch your application. In this case, it is your application's responsibility to notify the user of the cause of failure.

# Wildcard Enumeration

You use the wildcard enumeration to specify values for the service and signature fields of the ordered item name structure (page 1-33). You use the ordered item name structure to specify values for the itemBefore and itemAfter fields of the order requirements structure (page 1-34). The effect of using wildcard order specifiers is explained in "Specifying Order Requirements" on page 1-21.

```
enum
{
   kMatchAnyOrderedItemService = (OrderedItemService)'****',
   kMatchAnyOrderedItemSignature = (OrderedItemSignature)'****',
   kDoNotMatchAnyOrderedItemService = (OrderedItemService)'----',
   kDoNotMatchAnyOrderedItemSignature = (OrderedItemSignature)'----'
};
```

```
kMatchAnyOrderedItemService
```
In the service field of the itemBefore field, this value causes your patch to execute after all other patches whose signature matches that specified in the signature field of the itemBefore field.

In the service field of the itemAfter field, this value causes your patch to execute before all other patches whose

#### The Patch Manager

signature matches that specified in the signature field of the itemBefore field.

kMatchAnyOrderedItemSignature

In the signature field of the itemBefore field, this value causes your patch to execute after all other patches whose service matches that specified in the service field of the itemAfter field.

In the signature field of the itemAfter file, this value causes your patch to execute before all other patches whose service field matches that specified in the service field of the itemAfter field.

#### kDoNotMatchAnyOrderedItemService

In the service field of the itemBefore field, this value means that you don't care if any patch executes before your patch.

In the signature field of the itemAfter field, this value means that you don't care if any patch executes after your patch.

kDoNotMatchAnyOrderedItemSignature

In the service field of the itemBefore field, this value means that you don't care if any patch executes before your patch.

In the signature field of the itemAfter field, this value means that you don't care if any patch executes after your patch.

#### Ordered Item Enumeration 1

You use the ordered item enumeration to specify a value for the options field of the order requirements structure (page 1-34). This value determines whether your patch is executed immediately before or immediately after another patch. Set this field to NULL, to indicate that the patch does not have execute right before or right after another patch.

```
enum
{
   kOrderedItemIsRightBefore = 0x00000001,
   kOrderedItemIsRightAfter = 0x00000002
};
```

```
CHAPTER 1
```

```
kOrderedItemIsRightBefore
```
The itemBefore field of the order requirements structure specifies the name of the patch that should execute before your patch. If you want that patch to execute immediately before your patch, specify this constant name for the options field of the order requirements structure.

#### kOrderedItemIsRightAfter

The itemAfter field of the order requirements structure specifies the name of the patch that should execute after your patch. If you want that patch to execute immediately after your patch, specify this constant name for the options field of the order requirements structure.

## Patch Header Flags Enumeration 1

The patch header flags enumeration is used by the Patch Manager to specify a value for the flags field of the patch header structure (page 1-31).

After the Code Fragment Manager has loaded your code fragment and patch fragment, and has installed your patches, it uses the install Result field of the patch description structure to let you know whether a particular patch was installed. At the same time, the Code Fragment Manager sets a bit in the flags field of the patch header structure to let you know whether *any* required or optional patch in a given patch chain set has failed. Thus, if you examine the flags field first and find either or both bits clear, you can save yourself the trouble of looking at the install Result field for each patch you have installed.

```
typedef OptionBits PatchHeaderOptions;
enum {
   kRequiredPatchErrorsMask = 0x00000001,kOptionalPatchErrorsMask = 0x00000002};
```
#### **Enumeration descriptions**

kRequiredPatchErrorsMask

If this bit is set, the system has failed to install one or more required patches.

```
kOptionalPatchErrorsMask
```
If this bit is set, the system has failed to install one or more optional patches.

```
CHAPTER 1
```
# Patch Header Tag Enumeration 1

You use the patch header tag enumeration to specify values for the tag field and the version field of the patch header structure (page 1-31).

```
enum {
   kPatchHeaderTag = 'Ptch'
   kPatchHeaderVersion = 1
};
```
### **Enumeration descriptions**

```
kPatchHeaderTag Value for the tag field of the patch header structure.
kPatchHeaderVersion
```
Value for the version field of the patch header structure.

# Patch Header Structure

You use the patch header structure to specify the address and size of the array containing the patch descriptions for your local or global patches.

The PatchHeader data type defines a patch header structure.

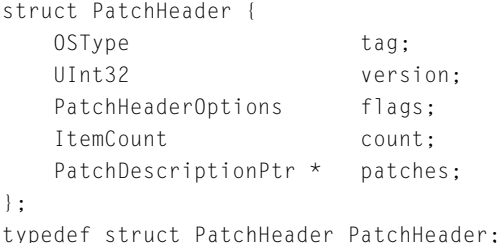

## **Field descriptions**

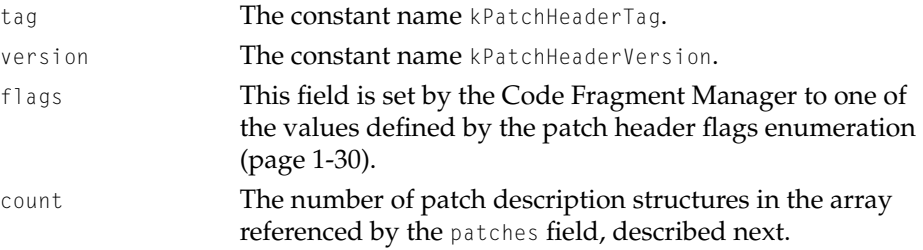

patches A pointer to an array of pointers to patch description structures that specify the local or global patches that you want to install.

# Patch Description Structure

You use the patch description structure to specify a reference to your patch routine, a reference to the routine you want to patch, the name of your patch, and additional information about how you want the Patch Manager to execute your patch. The Patch Manager uses some fields in this structure to return information about the patch if it was successfully installed or to let you know about possible sources of conflict if it could not install the patch.

You must include one patch description structure for each patch you want to install. The PatchDescription data type defines a patch description structure.

```
struct PatchDescription {
   PatchableProcPtr originalRoutine;
   PatchableProcPtr patchRoutine;
   PatchName thisPatchName;
   PatchOrderRequirements thisPatchOrdering;
   PatchOptions installOptions;
   OSStatus installResult;
   PatchID thisPatchID;
   PatchableProcPtr thisCallThroughProc;
   PatchID rejectingPatchID;
};
```
typedef struct PatchDescription PatchDescription;

#### **Field descriptions**

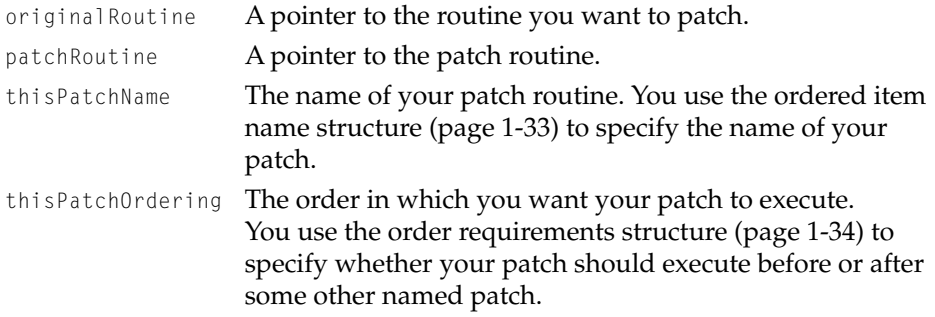

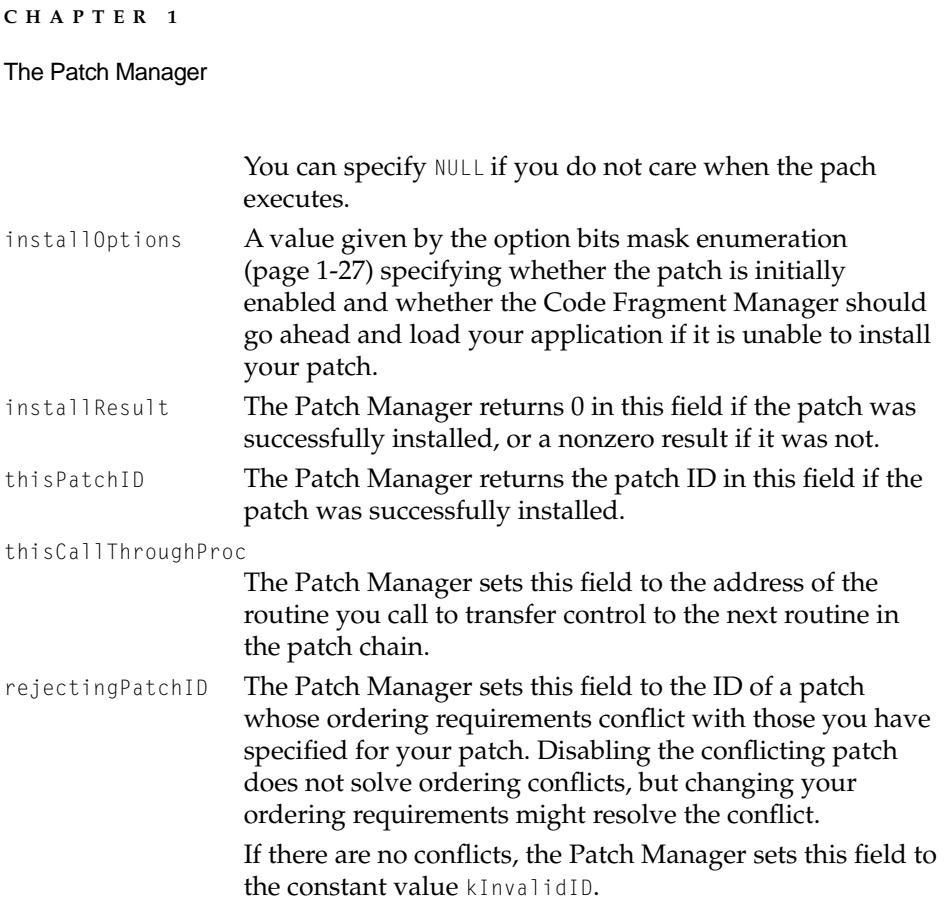

# Ordered Item Name Structure 1

You use the ordered item name structure to specify values for the itemBefore and itemAfter fields of the order requirements structure (page 1-34). A patch must be uniquely named within a patch chain.

The OrderedItemName data type defines an ordered item name structure.

```
struct OrderedItemName {
   OrderedItemService service;
   OrderedItemSignature signature;
};
typedef struct OrderedItemName OrderedItemName, *OrderedItemNamePtr;
service A four-character literal that you define to identify a patch
                  or one of the wildcard service enumerators (page 1-28).
```
signature A four-character literal that specifies the application's creator or one of the wildcard signature enumerators (page 1-28).

## Order Requirements Structure 1

You use the order requirements structure to specify a value for the field thisPatchOrdering of the patch description structure (page 1-32). This field defines the relative order in which you want your patch to execute.

The use of this structure is explained in "Specifying Order Requirements" on page 1-21. The OrderRequirements data type defines the order requirements structure.

```
struct OrderRequirements {
    OrderedItemOptions options;
    OrderedItemName itemBefore;
    OrderedItemName itemAfter;
};
typedef struct OrderRequirements OrderRequirements, *OrderRequirementsPtr;
options The value you specify for this field determines whether the 
                   item specified in the itemBefore field should come 
                   immediately before your patch or whether the item 
                   specified in the itemAfter field should come immediately 
                   after your patch. You specify one of these two values using 
                   the ordered item enumeration (page 1-29). If you do not 
                   need to specify either, use kNilOptions.
itemBefore The ordered item name structure (page 1-33) for the patch 
                   that should execute before your patch.
itemAfter The ordered item name structure (page 1-33) for the patch 
                   that should execute after your patch.
```
# Patch Information Structure

The Patch Manager uses the patch information structure to return information to you about a patch specified by the PatchID parameter to the GetPatchInformation function (page 1-42).

The PatchInformation data type defines a patch information structure.

#### The Patch Manager

```
struct PatchInformation {
   PatchChainID patchChain;
   PatchableProcPtr patchingRoutine;
   PatchOptions patchOptions;
   PatchName patchName;
   PatchOrderRequirements patchOrder;
};
typedef struct PatchInformation PatchInformation, *PatchInformationPtr;
```
## **Field descriptions**

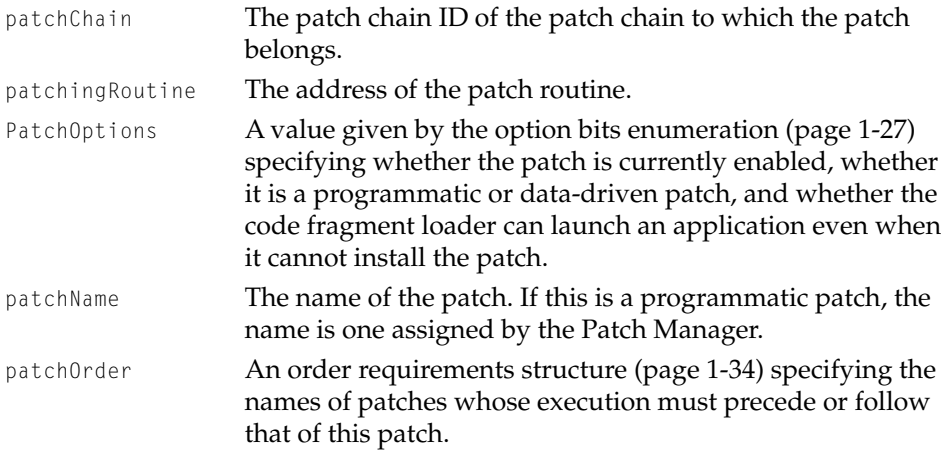

# Patch Chain Information Structure

You call the GetPatchChainInformation function (page 1-39) to determine the address of the routine that is being patched and the kernel process ID of the process that contains the patched routine. The GetPatchChainInformation function returns this information in a patch chain information structure.

The PatchChainInformation data type defines a patch chain information structure.

```
struct PatchChainInformation {
   KernelProcessID kernelProcess;
   PatchableProcPtr chainRoot;
};
typedef struct PatchChainInformation PatchChainInformation,
                                   *PatchChainInformationPtr;
```
The Patch Manager

#### **Field descriptions**

kernelProcess The ID of the process containing the patched routine. chainRoot **A** reference to the routine being patched.

# Patch Manager Functions 1

### Enabling and Disabling Patches 1

When you define a patch using the patch description structure (page 1-32), you use the installOptions field to specify whether the patch should be enabled or disabled by default. You use the functions described in this section to change that default setting.

# **EnablePatch 1**

Enables a patch.

OSStatus EnablePatch (PatchID thePatch);

thePatch The ID of the patch being enabled.

#### **DISCUSSION**

Enabling a patch causes the Patch Manager to execute the patch when the routine being patched is called. The order in which the patch executes depends upon ordering constraints specified by the field thisPatchOrdering of the patch description structure for this patch.

Any client that can obtain a patch ID can enable or disable a patch.

#### **SEE ALSO**

Use the DisablePatch function (page 1-37) to disable a patch.

Use the GetPatchInformation function (page 1-42) to determine whether a patch is enabled or disabled.

The Patch Manager

You use the patch description structure (page 1-32) to specify any ordering requirements for a patch.

## **DisablePatch 1**

#### Disables a patch.

OSStatus DisablePatch (PatchID thePatch);

thePatch The ID of the patch being disabled.

### **DISCUSSION**

Disabling a patch causes the Patch Manager not to execute the patch when the routine being patched is called.

Disabling a patch is not the same as removing a patch from the patch chain. For example, if any ordering conflicts exist, they remain even though the patch causing the conflict is disabled.

#### **SEE ALSO**

Use the EnablePatch function (page 1-36) to enable a patch.

Use the GetPatchInformation function (page 1-42) to determine whether a patch is enabled or disabled.

## Obtaining Information About Patch Chains 1

You use the functions described in this section to obtain a list of patch chains associated with a process and to obtain information about a particular patch chain.

The Patch Manager

## **GetPatchChainsInKernelProcess 1**

Returns a list of all patch chains associated with a process.

```
OSStatus GetPatchChainsInKernelProcess(KernelProcessID theKernelProcess,
                     ItemCount requestedPatchChains,
                     ItemCount *totalPatchChains,
                     PatchChainID *thePatchChains);
```
theKernelProcess

The ID of the process with which the patch chains are associated. Specify kCurrentKernelProcessID to indicate the current process.

requestedPatchChains

An integer specifying the size of the array in which this function stores patch chain information when it returns.

#### totalPatchChains

A pointer to the total number of patch chains associated with the specified kernel process.

#### thePatchChains

A pointer to an array of patch chain IDs. On return, the GetPatchChainsInKernelProcess function stores the patch chain IDs in the specified process in this array.

#### **DISCUSSION**

The patch chain IDs in the array referenced by the PatchChains parameter are not listed in any particular order.

If you call this function and the value specified by the requestedPatchChains parameter is smaller than the value specified by the totalPatchChains parameter, this means that the array you have allocated for the patch chain IDs is too small. You must set the requestedPatchChains parameter to the value specified by the totalPatchChains parameter and then call the function again.

#### **SEE ALSO**

Use the GetPatchChainInformation function (page 1-39) to get information about a specific patch chain.

The Patch Manager

You use the GetPatchesInPatchChain function (page 1-41) to obtain a list of all the patches in a patch chain.

# **GetPatchChainInformation 1**

Returns information about a patch chain.

```
OSStatus GetPatchChainInformation (PatchChainID thePatchChain,
                     PBVersion version,
                     PatchChainInformation *patchChainInfo);
```
thePatchChain The ID of the patch chain about which information is sought.

version The constant kPatchChainInformationVersion.

patchChainInfo

A pointer to a patch chain information structure (page 1-35) that the GetPatchChainInformation function fills in when it returns.

#### **DISCUSSION**

For a given patch chain ID, the GetPatchChainInformation function returns a patch chain information structure that specifies the ID of the process with which the patch chain is associated and the address of the routine that is being patched.

### **SEE ALSO**

Use the GetPatchChainsInKernelProcess function (page 1-38) to find out what other patch chains are associated with the process to which this patch chain belongs.

# Determining Whether a Routine is a Patch 1

You use the functions described in this section to determine whether a routine belongs to a patch chain and whether it is a patch or the routine being patched.

The Patch Manager

## **GetPatchChainFromProcPtr 1**

Determines whether a routine belongs to a patch chain.

```
OSStatusGetPatchChainFromProcPtr (KernelProcessID theKernelProcess,
                     PatchableProcPtr theRoutine, 
                     PatchChainID *thePatchChain);
```
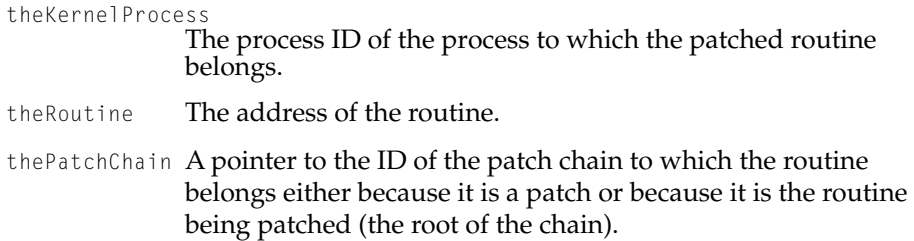

#### **DISCUSSION**

If the parameter theRoutine specifies a routine that is either a patch in a patch chain or the root of a patch chain, the GetPatchChainFromProcPtr function returns the ID of the patch chain to which the routine belongs. Otherwise, the function returns an error.

#### **SEE ALSO**

To determine whether the routine is a patch or a root, use the GetPatchFromProcPtr function (page 1-40).

# **GetPatchFromProcPtr 1**

Determines whether a routine is a patch and returns its ID if it is.

```
OSStatus GetPatchFromProcPtr(KernelProcessID theKernelProcess,
                     PatchableProcPtr theRoutine, PatchID *thePatch);
```
theKernelProcess

The ID of the process to which the routine belongs.

#### The Patch Manager

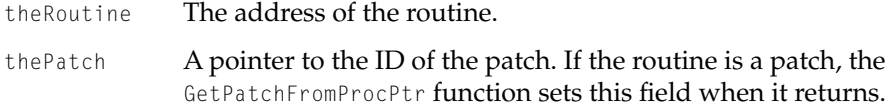

#### **DISCUSSION**

If the specified routine is a patch, this function references the ID of the patch in the parameter thePatch. If the routine is a root or cannot be found in a patch chain, the function returns an error.

#### **SEE ALSO**

If the routine is a patch, you can obtain additional information about the patch by calling the GetPatchInformation function(page 1-42).

## Obtaining Information About a Patch 1

You use the functions described in this section to obtain a list of all the patches in a patch chain and to obtain information about a particular patch in a chain.

# **GetPatchesInPatchChain 1**

Returns a list of patches in a patch chain.

OSStatus GetPatchesInPatchChain (PatchChainID thePatchChain, ItemCountrequestedPatches, ItemCount \* totalPatches, PatchID \* thePatches);

thePatchChain The ID of the patch chain.

requestedPatches

An integer specifying the size of the array in which this function stores patch IDs when it returns.

- totalPatches A pointer to the total number of patch IDs in the patch chain.
- thePatches A pointer to an array of patch IDs. On return, the GetPatchesInPatchChain function stores the patch IDs in the specified patch chain in this array.

The Patch Manager

#### **DISCUSSION**

The patches in the array referenced by the parameter thePatches are not listed in any particular order. The function returns the names of all the patches in the patch chain, whether they are enabled or not.

If you call this function and the value specified by the requestedPatches parameter is smaller than the value returned in the totalPatches parameter, this means that the array you have allocated for the patch ID information is too small. You must set the requestedPatches parameter to the value specified by the totalPatches parameter and call the function again.

#### **SEE ALSO**

Use the GetPatchInformation function (page 1-42) to get information about a particular patch in a patch chain.

Use the GetPatchChainInformation function (page 1-39) to find out the name of the routine being patched and the ID of the process that contains the patched routine.

# **GetPatchInformation 1**

#### Returns information about a patch.

```
OSStatus GetPatchInformation (PatchID thePatchID,PBVersion version,
                     PatchInformation *patchInfo);
thePatchID The ID of the patch.
version The value kPatchInformationVersion.
patchInfo A pointer to a patch information structure. On return, the 
              GetPatchInformation function fills in the fields of this structure.
```
#### **DISCUSSION**

The GetPatchInformation function returns the following information about a patch: the ID of the patch chain to which the patch belongs, the address of the patch routine, the name of the patch, the ordering constraints specified for the patch, and any options for the patch. Once a patch has been installed by the

#### The Patch Manager

Patch Manager, any client that knows the ID of the patch can obtain patch information by calling the GetPatchInformation function.

#### **SEE ALSO**

Use the GetPatchChainsInKernelProcess function (page 1-38) to obtain the IDs of all patch chains associated with a process. Then you can use the GetPatchesInChain function (page 1-41) to obtain the IDs of all patches in a chain.

The Patch Manager